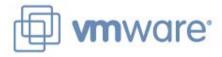

# VMware View 3 Take Control of Your Desktops and Applications

### **AGENDA**

**Enterprise Desktop Challenges** 

The VMware View 3 Solution

**Customer Deployments** 

**Next Steps** 

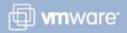

### **AGENDA**

### **Enterprise Desktop Challenges**

The VMware View 3 Solution

**Case Studies** 

**Next Steps** 

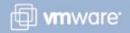

## Carktop Dilemma

## User Require

#### **User Requirements**

- Personalized Desktops that follow them
- Flexible access anywhere using multiple devices
- Desktop Biz Continuity & Disaster Recovery
- Legacy, Win32, Web apps work well together
- > Rich Application Interface

#### **IT Requirements**

#### **IT Requirements**

- Manage disparate desktop images easily
- Manage explosion in multitude of devices
- > Provide secure, continuous access to desktops, apps
- Manage Legacy, Win32 and Web apps
- > Low management costs

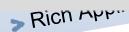

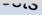

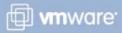

#### Virtualization is the Solution

#### Virtualization enables Isolation, Encapsulation & Mobility

- Run different operating systems side-by-side
- Run legacy Win32 apps next to web 2.0 applications
- Move OS, apps, desktop to different devices
- Separate user data and settings into a universally accessible VM

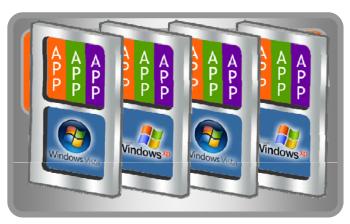

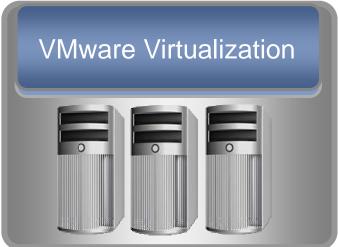

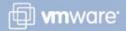

## Simplify by Centralizing Management

VMware decouples Desktop image from the PC

Desktops run in secure datacenter

Present Desktop into clients over Network

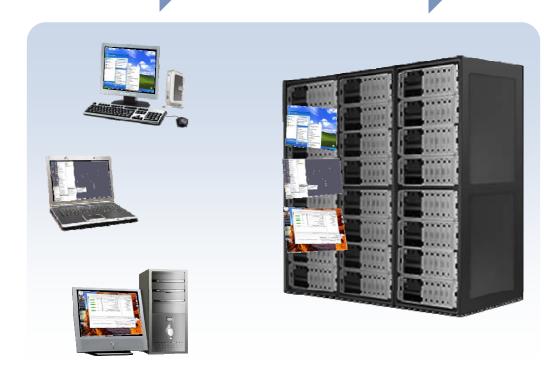

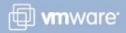

## Meeting the Challenges of the Desktop

#### **Benefits**

- Streamlined and Simplified Desktop Management
- Reduced Desktop Maintenance and Support Costs
- Improved End User SLAs and Desktop Business Continuity
- Improved Security and Compliance

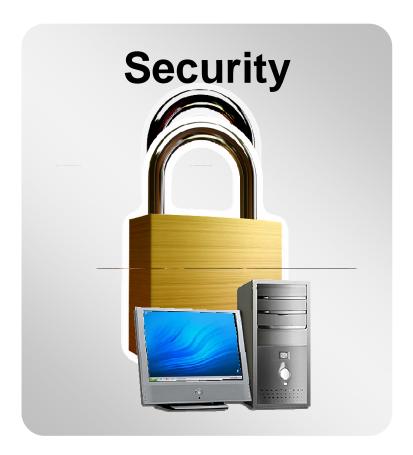

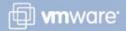

### **AGENDA**

**Enterprise Desktop Challenges** 

**The VMware View 3 Solution** 

**Customer Deployments** 

**Next Steps** 

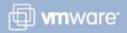

## **Components of VMware View**

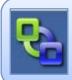

#### **VMware View 3**

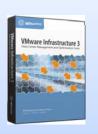

VMware Infrastructure Enterprise

Proven Virtualization Platform

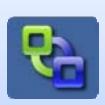

View Manager

Enterprise Desktop Manager

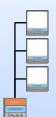

View Composer

Storage Optimization

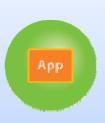

**ThinApp** 

Application Virtualization

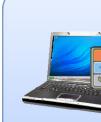

Offline Desktop (Experimental)

Anywhere Mobility

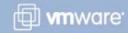

#### VMware View is built on VI3: A Proven Platform

#### **Powerful Mature and Proven**

- > Deployed in 100% of the Fortune 100
- > Over 120,000 customers worldwide
- Complete solution from one vendor
- > Extend powerful data center capabilities to the desktop:
  - Business Continuity/DR (HA, DRS, VMotion, Storage VMotion)
  - Simplify backups & disaster recovery
  - Scalable
  - Security and Reliability

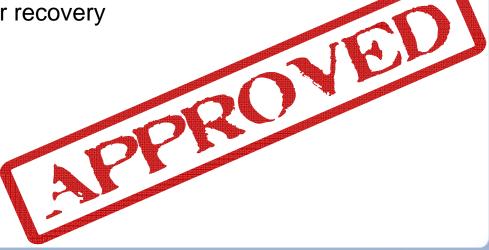

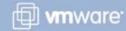

VMware Infrastructure 3

## View Manager: Enterprise Desktop Manager

- Seamlessly integrated with VI3
- Automated desktop provisioning
- Centralized management of desktops
- Scalable for any size organization
- Flexible, secure access to end user desktops

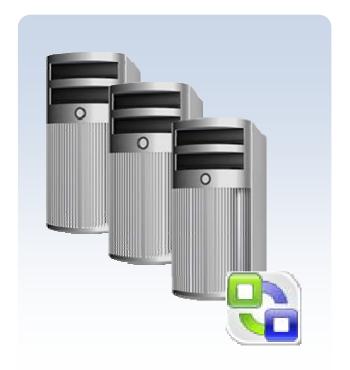

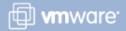

## View Manager: Automated Provisioning

#### **Pooled Desktops**

- Automated provisioning from template
- On-demand provisioning
- A Desktop is always available
- Identical desktops in a pool

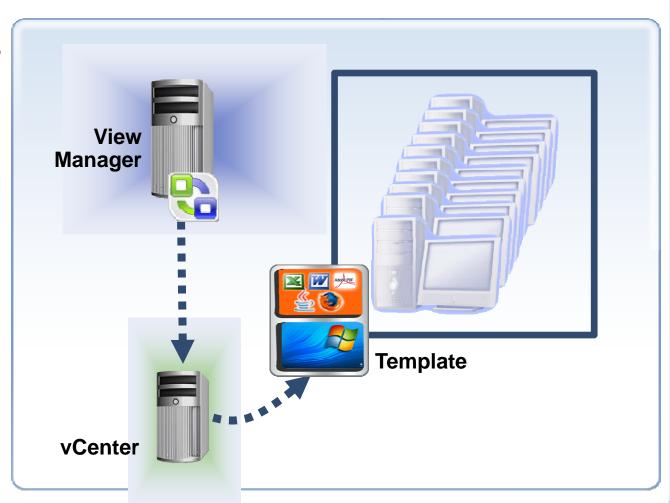

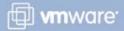

## View Manager: Provisioning Non-Persistent Pools

- Provisioning from template
- Automated connection
- Desktop returned to pool after each use
- Reverts to predetermined state for future use
- For factory workers, kiosks, transaction workers

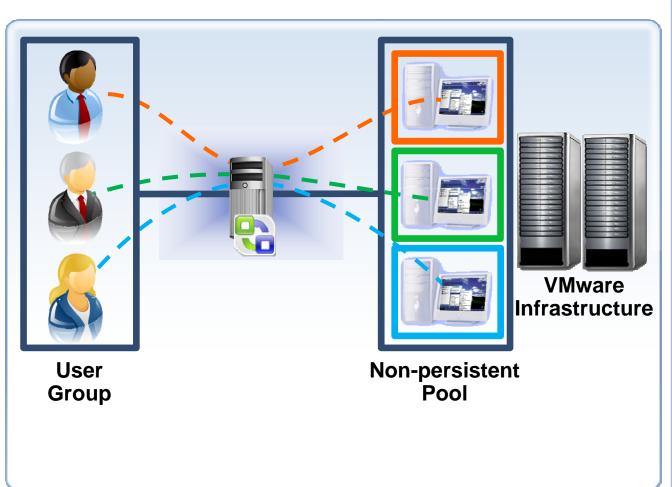

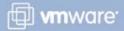

## View Manager: Provisioning Non-Persistent Pools

- Provisioning from template
- Automated connection
- Desktop returned to pool after each use
- Reverts to predetermined state for future use
- For factory workers, kiosks, transaction workers

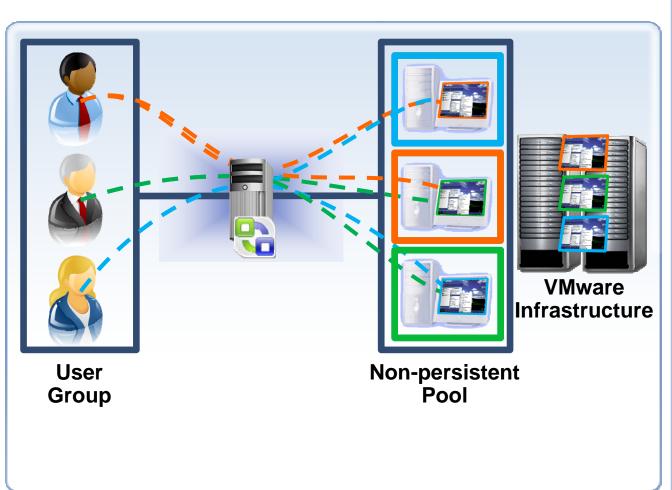

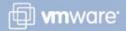

## View Manager: Provisioning Persistent Pools

- Provisioning from template
- Automated connection
- Desktop assigned on first log-in
- Remains associated with user & can be personalized
- Ideal for knowledge workers

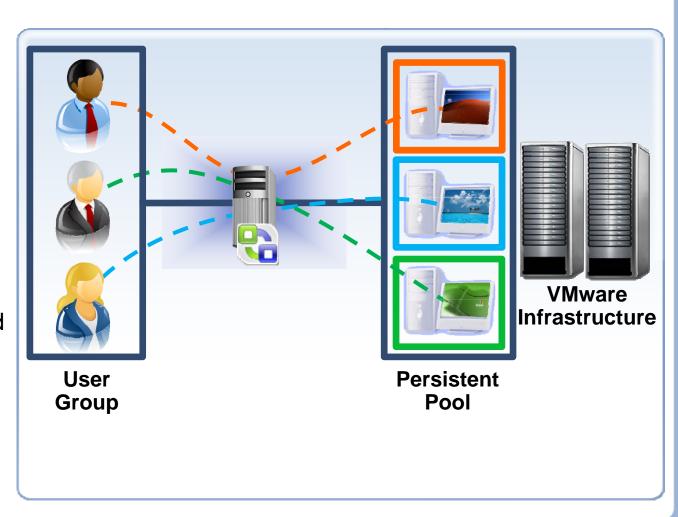

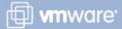

## View Manager: Provisioning Persistent Pools

- Provisioning from template
- Automated connection
- Desktop assigned on first log-in
- Remains associated with user & can be personalized
- Ideal for knowledge workers

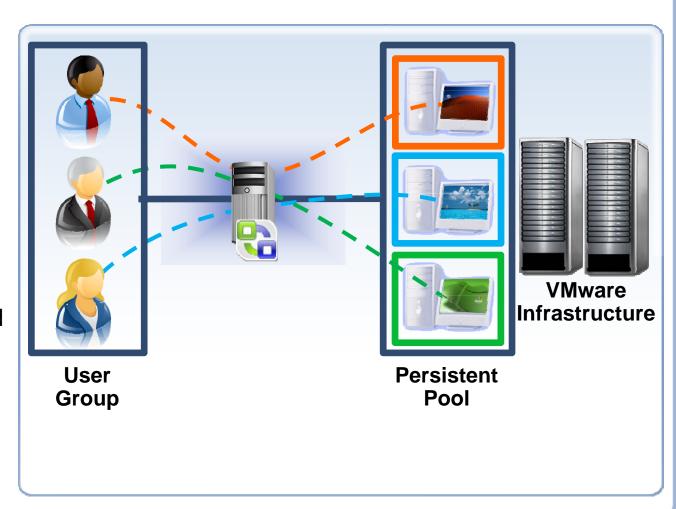

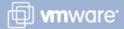

## View Manager: Built In Security

- SSL encrypted connection between clients and virtual desktops
- Secure Single sign-on for end users
- Runs within the DMZ for remote access users
- Optional integration with SecurID for two-factor authentication
- Smart Card authentication

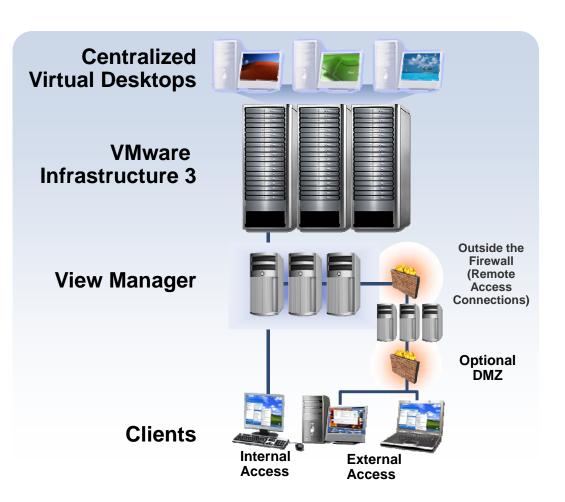

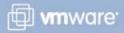

## View Manager: Enterprise Class Scalability and Reliability

- No single point of failure
- Ability to cluster both View Manager servers and ESX servers
- Fault Tolerance and High Availability of virtual desktops

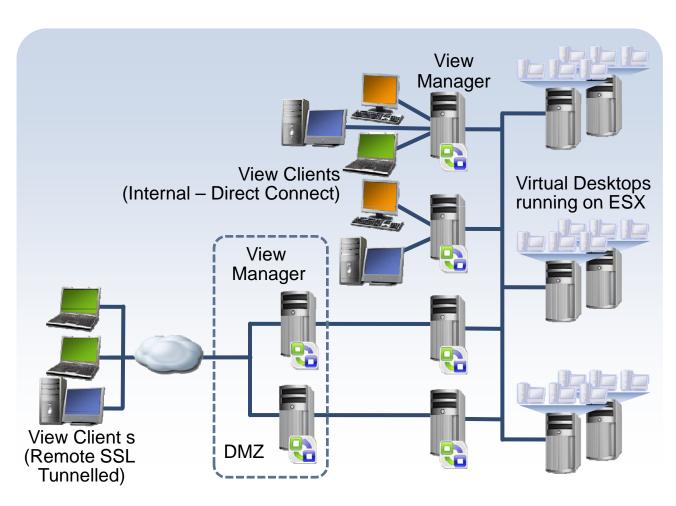

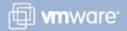

## View Manager: Integration with Existing Infrastructure

#### **Active Directory**

- Retain existing user accounts and policies
- > Single sign on to virtual desktops
- Retain user-management processes and skills
- Do not need to modify existing Active Directory in any way
- No Schema Changes

#### SecurID

Optional integration with SecurID for two-factor authentication

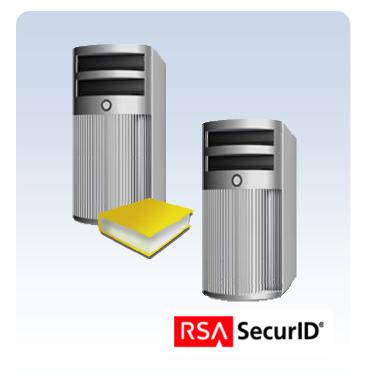

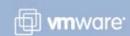

## **View Manager: Unified Access**

- Leverage View Manager's secure connection brokering capability for other platforms accessible by RDP
  - Terminal Servers
  - Blade PCs
  - Physical PCs
- Load Balancing of multiple Terminal Servers
- Monitoring and auditing within View Manager

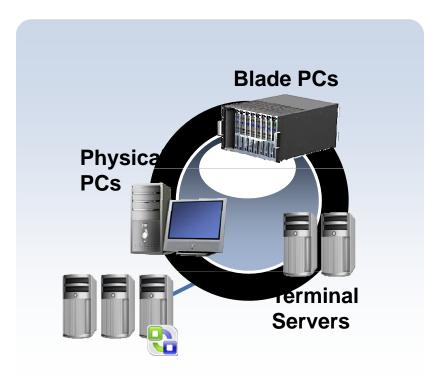

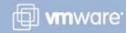

## **View Manager: Virtual Printing**

- Driver Free Printing: No Installation and Maintenance of printer drivers
- All printers automatically available
- Minimize network utilization with advanced print stream compression
- High quality printing even over WAN connections

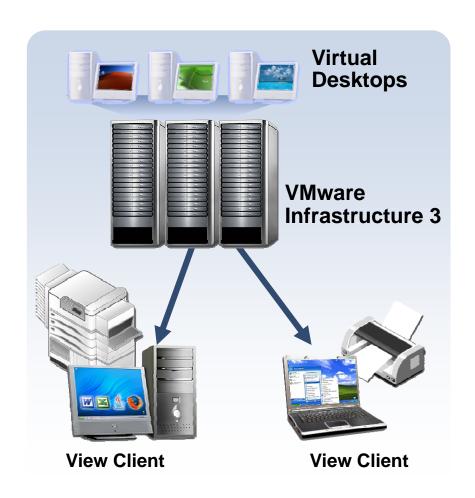

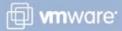

## View Manager: Enhanced User Experience

- Multimedia Redirection:
  - Multimedia stream decoded at client
    - Better user experience
    - Min impact on servers, bandwidth consumed
  - Win XP, Win XPe clients supported
- > Support of critical codecs
  - MPEG-1, MPEG-2, MPEG-4-part2
  - WMV 7/8/9, WMA, AC3, MP3
- USB Redirection
  - Provides support for local storage, scanners, printers

#### Remote user experience

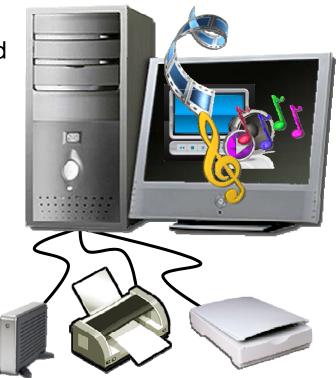

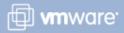

## View Manager: Enterprise Desktop Manager

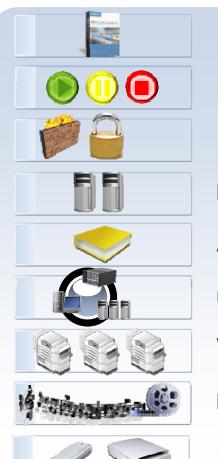

**Seamless Integration With VMware VI3** 

**Automated Provisioning and Desktop Management** 

SSL Encrypted Connections, Single Sign On, Smart Card Authentication, DMZ deployment

**High Availability and Scalability** 

**Active Directory, SecurID Integration** 

**Unified Access** 

**Virtual Printing (Universal print driver)** 

**Multimedia Redirection** 

**USB Redirection (Supports Printers, Scanners, etc.)** 

#### **View Composer: Storage Optimization, Simplified Management**

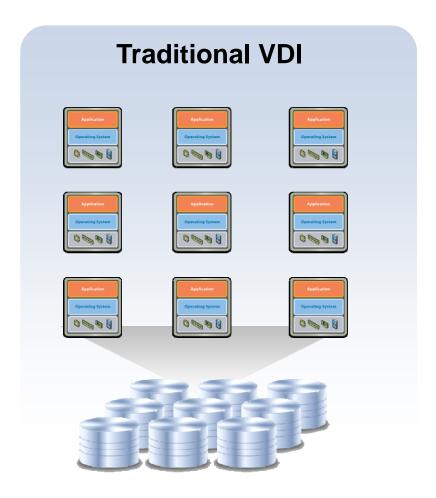

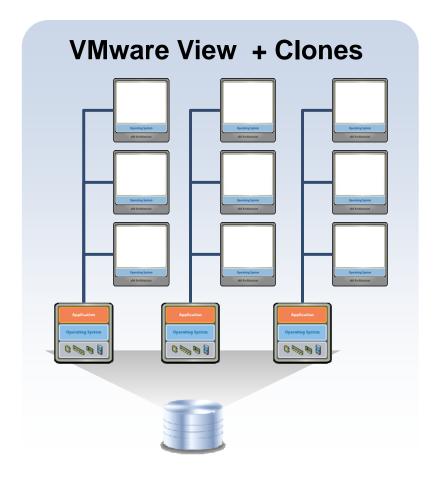

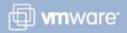

#### **View Composer: Storage Optimization and Image Management**

#### **Lowering Overall Storage Costs**

> Up to 90% reduction

#### Manage 1000s of desktops

#### **Streamline Desktop Management**

- > Quick Provisioning
- Simplified updating, patching and upgrading while retaining user settings
- Guarantee updates applied to every desktop

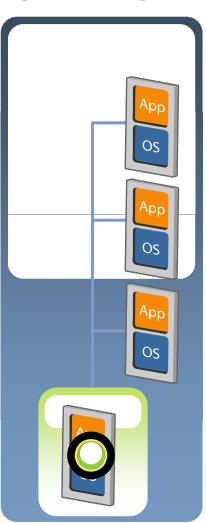

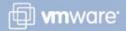

## View Composer Demo

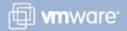

## ThinApp: Application Management through Virtualization

#### **Problem:**

Tightly coupled relationships between OS, Applications and Data.

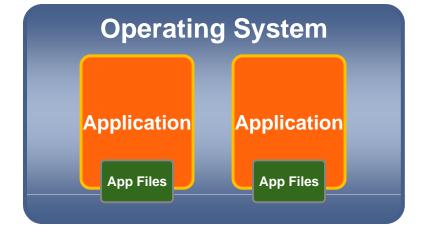

#### **Symptoms:**

- Application conflicts and issues with "badly behaving applications"
- > Inability to deploy all required applications to specific desktop image
- Expensive application compatibility testing with large testing matrix

**Solution:** VMware application virtualization to decouple applications and data from the OS

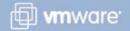

## ThinApp: Application Management through Virtualization

#### **Features**

- Decouples applications & data from OS
- Agent-less architecture
- Wide platform and application support
- Plugs into existing Application Management tools

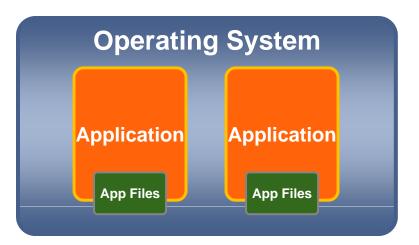

#### **Benefits**

- Reduces Storage Costs
- Minimizes desktop images to be managed
- Streamlines application patch updates
- Allows multiple versions of applications to be used

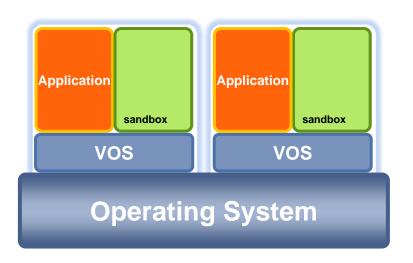

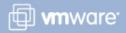

## **ThinApp Demo**

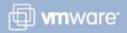

## Offline Desktop (Experimental): Anywhere Mobility

- Enables end-users to check-out their hosted Virtual Machines to a local physical computer for a full user experience
- > Enables administrators to extend security and encryption policies of the centralized virtual desktops to the end-user's local computer

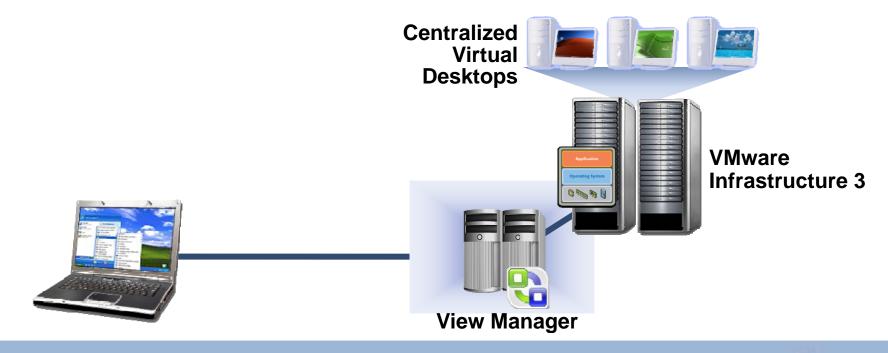

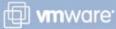

## Offline Desktop (Experimental): Anywhere Mobility

- When checked out the virtual machine has a "heartbeat" back to the datacenter allow administrators to deactivate if necessary
- > When the user checks-in, only the delta is checked in

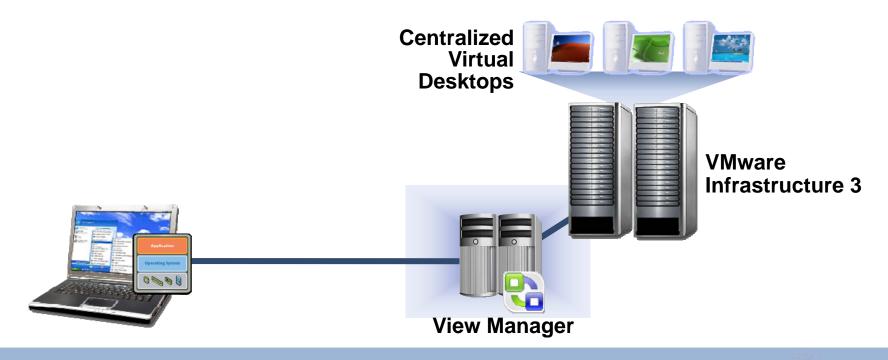

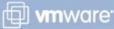

## Offline Desktop Demo

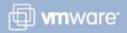

## **Accessing VMware View Desktops**

#### **Native Windows Client**

- Provides extended capabilities to access local printers and storage
- USB device support on Windows XP and Vista

#### **Browser Access**

Windows, Linux and Mac

#### **Thin-Client Support**

- > Broad industry support over 45 devices
  - Linux, Win XPe, Win CE, and Proprietary
- VMware Thin Client Compatability List

http://www.vmware.com/resources/techresources/1053

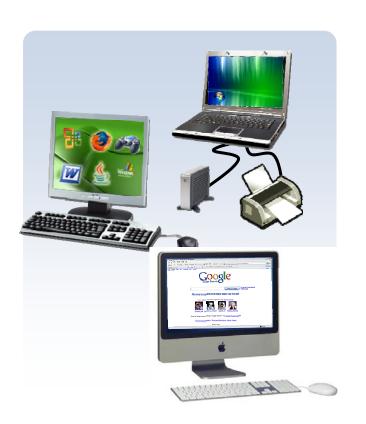

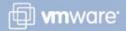

## **Summary Overview for View 3**

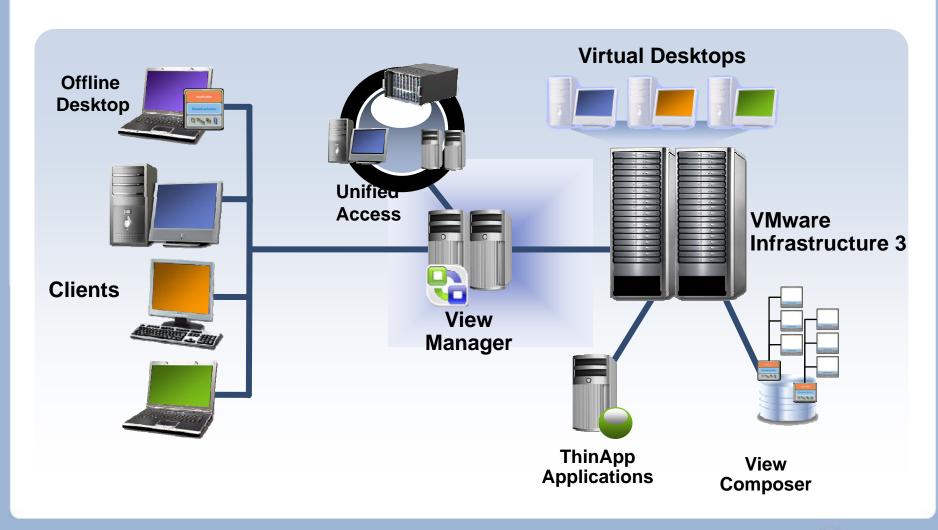

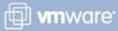

### **AGENDA**

**Enterprise Desktop Challenges** 

The VMware View 3 Solution

**Customer Deployments** 

**Next Steps** 

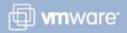

#### Where Customers Use VMware View

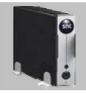

#### **Desktop Replacement**

Replace traditional PCs with centralized virtual desktops for better control and efficient management. End users have flexibility.

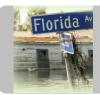

#### **Disaster Recovery and Business Continuity**

Provide continuous availability of desktops by making high availability and disaster recovery solutions more cost-effective, simpler, and more reliable.

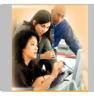

#### **Desktops as a Secure Service**

Eliminate the need for moves, adds or changes. Allow third parties to access corporate applications in secure, controlled way.

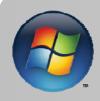

#### **Focused Solutions**

Offshore development: giving developers control while keeping IP in data center. Platform migration: providing access to, e.g. from Vista to XP and vice versa. Application compatibility resolution. Mergers and acquisitions.

## Case Study: NEC

#### **Business Challenges**

- Reduce operational costs
- Increase security
- Desktop tasks were time-consuming

#### **Solution**

VMware View and NEC Virtual PC Center

#### **Why VMware View**

- 3 Support staff for 12,000 desktops
- > TCO cut by 46%, admin tasks reduced by 1/3
- Software deployment time reduced from 3 months to few hours
- Zero data left on thin clients
- 20,000 desktops to be deployed by end of '08

## NEC

"While it once took not only a substantial amount of effort but also two or three months to deploy new software, it is now possible for this to be accomplished in a matter of just a few hours."

Susumu Shimano Sr. Manager, MIS Division

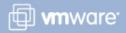

## **Case Study: First Source**

#### **Business Challenges**

- Time to market adding desktops for new customers
- Desktop tasks were time-consuming

#### Solution

VMware View deployment using thin clients to access virtual desktops

#### Why VMware View

- Easier administration of desktops from a central location
- Reduced time to add new PC to <10 minutes</p>
- > End point security
- > Shift operations re-use the same thin client
- Operational and hardware savings

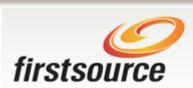

"Any agent, any desk, anywhere."

"We could provide a workstation to any client, in any seat, at any office in the world... in just 8 minutes."

Shiva Kumar Ramamoorthy
Head IT

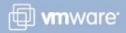

### **AGENDA**

**Enterprise Desktop Challenges** 

The VMware View 3 Solution

**Customer Deployments** 

**Next Steps** 

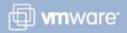

## **VMware View 3 Packaging**

|                  | View Enterprise | View Premier |
|------------------|-----------------|--------------|
| VI3 Enterprise   |                 |              |
| vCenter          |                 |              |
| View Manager     |                 |              |
| View Composer    |                 |              |
| ThinApp          |                 |              |
| Offline Desktop* |                 |              |

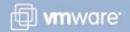

<sup>\*</sup> Experimental in View 3.0

## **Summary of VMware View**

## **Summary of Benefits**

- Streamlined Desktop and Application Management
- Reduced Desktop Maintenance and Support Costs
- Improved End User SLAs and Desktop Business Continuity
- Improved Security and Compliance

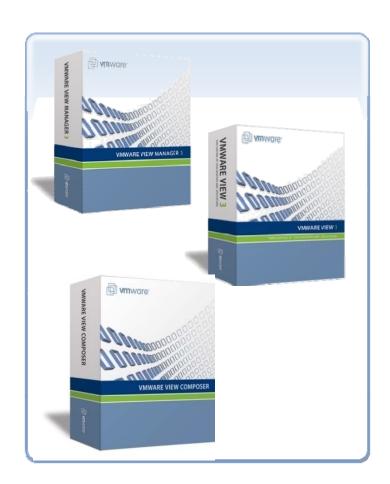

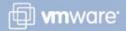

## **Next Steps VMware View**

#### More Information on VMware View:

http://www.vmware.com/products/view/

#### **Download and Evaluate Solution:**

www.vmware.com/download/view/

#### **Use the VMware View TCO calculator:**

http://www.vmware.com/products/vi/calculator.html

Take advantage of VMware View Service Offerings to accelerate your deployments

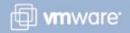

## Thank you

Thank You!

# Thank you

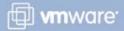